eAppendix 1. R code to find SE and CI for the MMT of the temperature-mortality spline.

eAppendix 2. Temperature-mortality associations for the 52 provincial capital cities in Spain (with 95% CI shaded grey). Dashed vertical lines are unconstrained minimum mortality temperatures (MMT). Average daily mortality count is indicated in parentheses after the city name. RR=relative risk.

eAppendix 3. Sensitivity analysis for the cities where unconstrained minimum mortality temperatures (MMT) are at or close to one of the imprecisely estimated tails of the curve. RR=relative risk. I2=index of heterogeneity.

eAppendix 4. Sensitivity analysis for DLNM choice of knots and lag period. I2=index of heterogeneity. Res. I2=residual heterogeneity.

## Algorithm to find SE and CI for the minimum mortality temperature of the temperaturemortality spline.

Suppose we have a parameter vector  $\beta$  of a function of **t** (typically a spline of temperature, but the algorithm proposed is more general):

 $(1)$ 

$$
y = a + f(t, \theta)
$$

Denote the value of t at which y is minimum as  $t_{MMT}$ , and the minimum y as  $y_{MMT}$ . Using the  $\wedge$ notation to denote a sample estimate of a parameter, we know  $\hat{\beta}$  and  $\hat{V}$ =var( $\hat{\beta}$ ). We seek a CI and SE for  $\hat{t}_{MMT}$ .

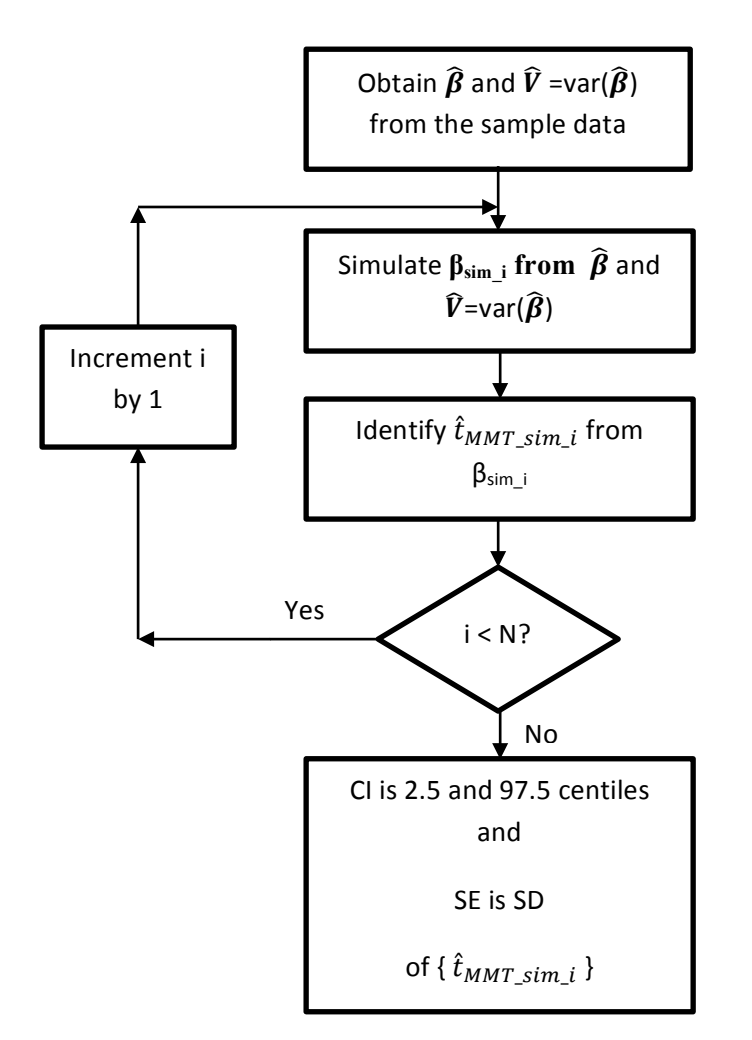

CIs and SEs obtained from the above algorithm may be termed an approximate parametric bootstrap. *Parametric* because we generate resampled data from parameters rather than actually resampling data, and **approximate** because we generate resampled values of the estimated spline rather than of the data themselves.

```
###################################################################################
# FUNCTION TO ESTIMATE MINIMUM OF A EXPOSURE-RESPONSE FUNCTION FROM A FITTED MODEL
###################################################################################
#
# DISCLAIMER:
   # THE CODE COMPOSING THIS FUNCTION HAS NOT BEEN SYSTEMATICALLY TESTED. THE
   # PRESENCE OF BUGS CANNOT BE RULED OUT. ALSO, ALTHOUGH WRITTEN GENERICALLY
   # FOR WORKING IN DIFFERENT SCENARIOS AND DATA, THE FUNCTION HAS NOT BEEN
# TESTED IN CONTEXTS DIFFERENT THAN THE EXAMPLE INCLUDED IN THE PAPER.
# IT IS RESPONSIBILITY OF THE USER TO CHECK THE RELIABILITY OF THE RESULTS IN
# DIFFERENT APPLICATIONS.
#
# UPDATE: 18 October 2016
# Future updates of this function can be found at http://www.ag-myresearch.com/
#
###################################################################################
#
findmin <- function(basis,model=NULL,coef=NULL,vcov=NULL,at=NULL,from=NULL,
  to=NULL,by=NULL,sim=FALSE,nsim=5000) {
#
################################################################################
# ARGUMENTS:
    # - basis: A SPLINE OR OTHER BASIS FOR AN EXPOSURE x CREATED BY DLNM FUNCTION 
             # CROSSBASIS OR ONEBASIS
# - model: THE FITTED MODEL
# - coef AND vcov: COEF AND VCOV FOR basis IF model IS NOT PROVIDED
#
# - at: A NUMERIC VECTOR OF x VALUES OVER WHICH THE MINIMUM IS SOUGHT
# OR 
# - from, to: RANGE OF x VALUES OVER WHICH THE MINIMUM IS SOUGHT.
# - by: INCREMENT OF THE SEQUENCES x VALUES OVER WHICH THE MINIMUM IS SOUGHT
# 
# - sim: IF BOOTSTRAP SIMULATION SAMPLES SHOULD BE RETURNED
    # - nsim: NUMBER OF SIMULATION SAMPLES
################################################################################
################################################################################
# CREATE THE BASIS AND EXTRACT COEF-VCOV
#
  # CHECK AND DEFINE BASIS 
  if(!any(class(basis)%in%c("crossbasis","onebasis")))
     stop("the first argument must be an object of class 'crossbasis' or 'onebasis'")
#
  # INFO
  one <- any(class(basis)%in%c("onebasis"))
  attr <- attributes(basis)
  range <- attr(basis,"range")
  if(is.null(by)) by <- 0.1
  lag <- if(one) c(0,0) else cb=attr(basis,"lag")
  if(is.null(model)&&(is.null(coef)||is.null(vcov)))
    stop("At least 'model' or 'coef'-'vcov' must be provided")
   name <- deparse(substitute(basis))
  cond <- if(one) paste(name,"[[:print:]]*b[0-9]{1,2}",sep="") else 
    paste(name,"[[:print:]]*v[0-9]{1,2}\\.l[0-9]{1,2}",sep="")
#
   # SET COEF, VCOV CLASS AND LINK
  if(!is.null(model)) {
    model.class <- class(model)
    coef <- dlnm:::getcoef(model,model.class)
    ind <- grep(cond,names(coef))
    coef <- coef[ind]
    vcov <- dlnm:::getvcov(model,model.class)[ind,ind,drop=FALSE]
    model.link <- dlnm:::getlink(model,model.class)
  } else model.class <- NA
```

```
₩
 # CHECK
 if (length (coeff) != ncol (basis) || length (coeff) != dim (vcov) [1] ||any (is .na (coef)) || any (is .na (vcov)))stop("model or coef/vcov not consistent with basis")
đ
 # DEFINE at
 at <- dlnm:::mkat(at,from,to,by,range,lag,bylag=1)
 predvar <- if(is.matrix(at)) rownames(at) else at
 \frac{1}{2} predlag \leftarrow dlnm:::seqlag(lag, by=1)
H
 # CREATE THE MATRIX OF TRANSFORMED CENTRED VARIABLES (DEPENDENT ON TYPE)
 type <- if(one) "one" else "cb"
 Xpred <- dlnm:::mkXpred(type,basis,at,predvar,predlag,cen=NULL)
 Xpredall < -0for(i in seq(lenqth(predlaq))) {
   ind \leftarrow seq(length(predvar))+length(predvar)*(i-1)
   Xpredall <- Xpredall + Xpred[ind, drop=FALSE]
 \overline{1}\overline{u}# FIND THE MINIMUM
£
 pred <- drop(Xpredall%*%coef)
 ind <- which.min(pred)
 min <- predvar[ind]\overline{u}# SIMULATIONS
 if(sim) {
   # SIMULATE COEFFICIENTS
   k <- length (coef)
   eigen <- eigen (vcov)
   X \leftarrow matrix (rnorm (length (coef) *nsim), nsim)
   coefsim <- coef + eigen$vectors %*% diag(sqrt(eigen$values), k) %*% t(X)
   # COMPUTE MINIMUM
   minsim <- apply(coefsim, 2, function(coefi) {
     pred <- drop(Xpredall%*%coefi)
     ind <- which.min(pred)
     return(predvar[ind])
   )\mathbf{1}₩
res <- if(sim) minsim else min
\frac{1}{2}return (res)
\mathbf{a}
```
############ EXAMPLES OF ESTIMATION OF THE MMT USING PUBLIC DOMAIN DATA ############ # The required data file london.csv is in the public domain, and available from # http://www.aq-myresearch.com/bmcmrm2014.html # UPDATE: 18 October 2016 # Future updates of this function can be found at http://www.ag-myresearch.com/ library(dlnm) : library(splines) source ("findmin.R") # FIRST EXAMPLE: SUBSET OF DATA, SIMPLE MODEL, UNIDIMENSIONAL EXPOSURE-RESPONSE # LOAD A SUBSET OF THE DATA: LONDON JULY-DEC 2005 # (CONVENIENCE SAMPLE, LARGISH ASIMMETRIC CI) data <- subset (read.csv ("london.csv"), year==2005 & month>6) head (data) # A UNIDIMENSIONAL 4DF SPLINE  $b1$  <- onebasis (data\$tmean, df=4) # SIMPLE MODEL WITH NO CONTROL FOR CONFOUNDING m1 <- qlm(death~b1,family=quasipoisson,data) # ESTIMATE MMT, WITH CI AND STANDARD ERROR  $(min1 < - finalmin(b1, m1))$ (min1ci <- quantile (findmin (b1, m1, sim=T), c(2.5, 97.5)/100))  $(min1se < - sd(findmin(b1,m1,sim=T)))$ # ESTIMATE THE MINIMUM WITHIN A SPECIFIED RANGE (15-16: MEANINGLESS ILLUSTRATION)  $(min1b \leq - findmin(b1,m1,from=15,to=16))$ # PLOT plot(crosspred(b1,m1), ylab="RR", xlab="Temperature", xlim=c(0,25),  $ylim=c(0.9,1.3)$ ,  $1wd=1.5)$  $abline(v=min1)$ abline (v=min1ci, lty=2) # SECOND EXAMPLE: WHOLE DATA, FULL MODEL, BI-MENSIONAL EXPOSURE-LAG-RESPONSE # LOAD DATA: LONDON 1993-2006 data <- read.csv("london.csv") head (data) # BI-DIMENSIONAL EXPOSURE-LAG-RESPONSE SPLINE vk <- equalknots (data\$tmean, fun="bs", df=4, degree=2)  $lk < -$  logknots  $(25, 3)$ cb2 <- crossbasis(data\$tmean, lag=25, argvar=list(fun="bs",degree=2,knots=vk), arglag=list(knots=lk)) # FULL MODEL WITH CONTROL FOR CONFOUNDING m2 <- qlm(death~cb2+ns(time,10\*14)+dow,family=quasipoisson(),data) # ESTIMATE MMT, WITH CI AND STANDARD ERROR  $(min2 < - finalmin(cb2, m2))$  $(\text{min2ci} < -\text{quantile}(\text{findmin}(cb2, m2, \text{sim=T}), c(2.5, 97.5)/100))$  $(min2se < - sd(findmin(cb2, m2, sim=T)))$ # IN PERCENTILE SCALE sum(data\$tmean<min2)/nrow(data)\*100 # PLOT cb2 <- crossbasis(data\$tmean, lag=25, argvar=list(fun="bs",degree=2,knots=vk), arglag=list(knots=lk))

plot(crosspred(cb2, m2, cen=min2), "overall", ylab="RR", xlab="Temperature",  $xlim=c(-5,35)$ ,  $ylim=c(0.5,3.5)$ ,  $1wd=1.5$ ) abline (v=min2)<br>abline (v=min2)<br>abline (v=min2ci, lty=2)

```
##### SIMULATION STUDY TO EVALUATE BIAS AND COVERAGE OF THE FUNCTION findmin () #####
# The required data file london.csv is in the public domain, and available from
# http://www.aq-myresearch.com/bmcmrm2014.html
# UPDATE: 18 October 2016
# Future updates of this function can be found at http://www.ag-myresearch.com/
library(dlnm) ; library(splines)
source ("findmin.R")
# DEFINE A KNOWN EXPOSURE-RESPONSE ASSOCIATION
# LOAD A SUBSET OF THE DATA: LONDON JULY-DEC 2005
# (CONVENIENCE SAMPLE, LARGISH ASIMMETRIC CI)
data <- subset (read.csv ("london.csv"), year==2005 & month>6)
head (data)
# A UNIDIMENSIONAL 4DF SPLINE
b \le - onebasis (data$tmean, df=4)
# SIMPLE MODEL, WITH PREDICTED OUTCOME
m <- qlm(death~b,family=poisson,data)
deathpred <- predict(m, type="response")
# REAL MINIMUM
(min \leftarrow findmin(b,m))# RUN SIMULATION
# NUMBER OF SIMULATIONS
nsim < -100# GRID
summary (data$tmean)
at \leq - seq(0,24.3, by=0.1)
# CREATE THE OBJECT TO STORE THE INFO
res <- matrix (NA, nsim, 6, dimnames=list (seq (nsim),
 c("est min", "bias", "covered", "true at CI edge", "boundary", "est SE")))
# RUN THE LOOP
set.seed(13041975)
for(i in seq(nsim) {
 cat(i, "")# GENERATE SIMULATED DATA
 deathsim <- rpois (length (deathpred), deathpred)
  # FIT THE MODEL
 msim <- qlm(deathsim~b, family=poisson, data)
  # FIND MIN, SAMPLE OF BOOTSTRAP ESTIMATES, AND CI AND SE FROM THOSE
 minsim <- findmin(b, msim, at=at)
 minsimbs <- findmin(b, msim, , at=at, sim=T)
 mincisim \leq quantile (minsimbs, c (2.5, 97.5)/100)
 minsesim <- sd(minsimbs)
  # STORE THE DATA
 res[i,1] \leftarrow minsim
 res[i,2] \leq min-minsim
  res[i,3] <- mincisim[1]<=min & mincisim[2]>=min
 res[i, 4] <- mincisim[1] == min | mincisim[2] == min
```

```
res[i, 5] \leftarrow any (mincisim == range (at))
 res[i, 6] \leftarrow minsesim
\mathbf{)}# ASSESS RESULTS
# BIAS
mean(res[, 2])# COVERAGE
mean (res[, 3] *100# % OF CIS WITH TRUE MIN AT EDGE (DISCRETE SPACE ISSUE)
mean (res[, 4]) * 100# PERCENTAGE OF CI AT BOUNDARY OF X SPACE
mean(res[, 5]) * 100# TRUE SAMPLING SD OF ESTIMATED MINIMA (EMPIRICAL SE)
# AND DISTRIBUTION OF ESTIMATED SES
sd(res[,1])summary(res[, 6])mean(res[, 6])
```
## Table of performance for proposed bootstrap CI and alternative point estimates for minimum mortality **temperature in above 1,000 simulations**

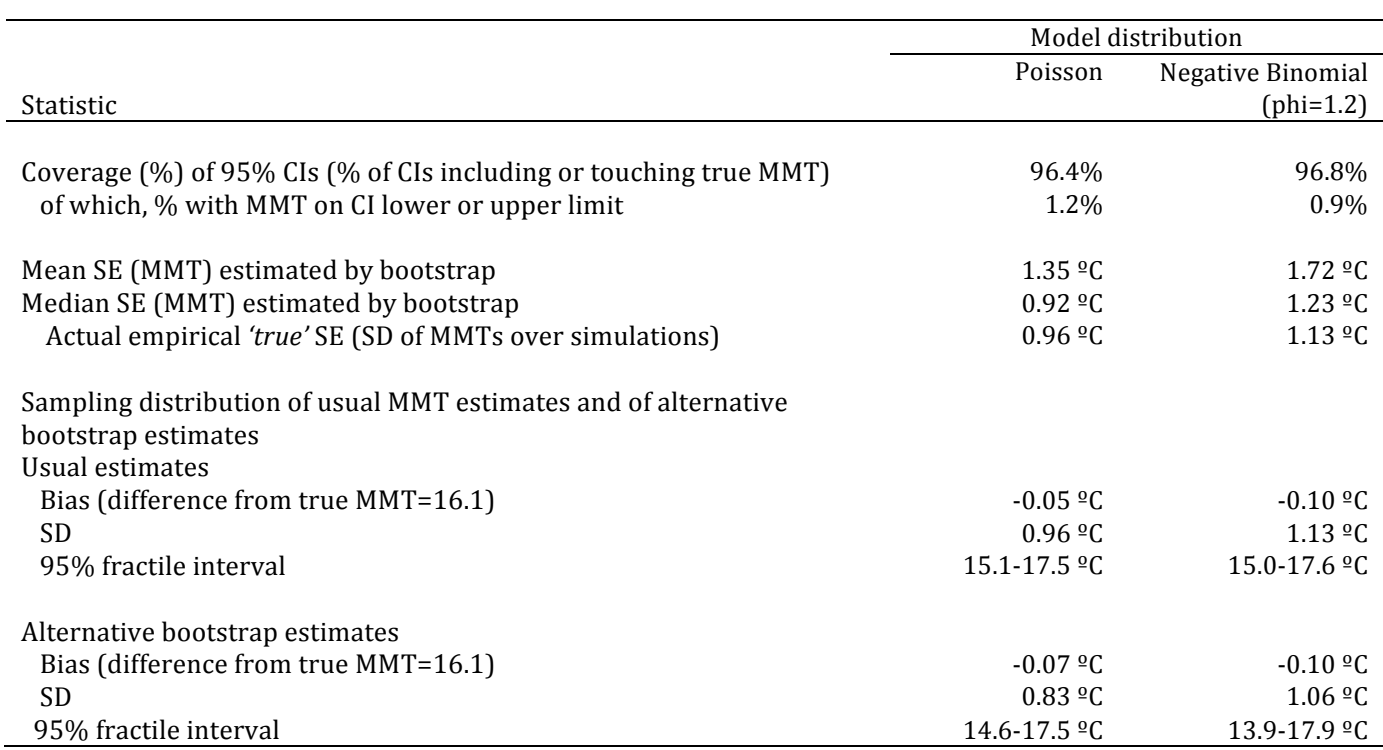

*MMT* = minimum mortality temperature; *CI* = confidence interval; *SE* = standard error; *SD* = standard deviation.

 $\overline{a}$